Transfer credits from one account to another account, using the integer account number to specify the target account.

## **Example**

```
Hashtable<String, String> result = tmClient.transferCreditsToAccount(3, "1234");
System.out.println("Transfered 3 Credits (have " +
result.get("source_credits_after") + " now), to account 1234, now with " + 
result.get("target_credits_after") + "Credits");
```
## **Arguments:**

int **quantity:** The number of credits to transfer from the source account to the target account.

String **targetAccountNumber:** The account number of the account to transfer the credits to (available in the web-based UI)

## **Returns:**

an Hashtable with four keys: 'source\_credits\_before', 'source\_credits\_after', 'target\_credits\_before' and 'target\_credits\_after' e.g. result.get("source\_credits\_after")

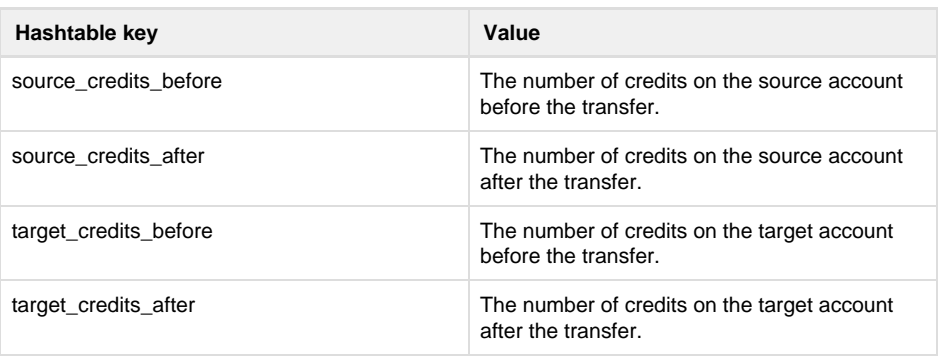

## **Specific error codes:**

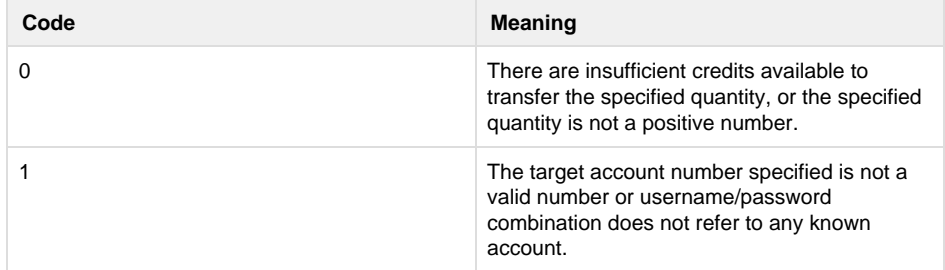

• Next: [transferCredits](http://wiki.textmarketer.co.uk/display/DevDoc/transferCreditsToUser+-+Java)

**[ToUser](http://wiki.textmarketer.co.uk/display/DevDoc/transferCreditsToUser+-+Java)** 

• Home: [Developers](http://wiki.textmarketer.co.uk/display/DevDoc) [Documentation](http://wiki.textmarketer.co.uk/display/DevDoc)